# Arkansas Nuclear One - Administrative Services Document Control Thursday, October 01, 1998

### **Document Update Notification**

| COPYHOLDER NO:      | 103                                                    |      |
|---------------------|--------------------------------------------------------|------|
| TO:                 | NRC - WASHINGTON                                       |      |
| ADDRESS:            | DOC CNTRL DESK MAIL STOP OP1-17<br>WASHINGTON DC 20555 |      |
| DOCUMENT NO:        | OP-1904.002                                            |      |
| TITLE:              | OFFSITE DOSE PROJECTION RDACS<br>COMPUTER METHOD       |      |
| REVISION NO:        | 28-01-00                                               |      |
| CHANGE NO:          | PC-01                                                  |      |
| SUBJECT:            | PERMANENT CHANGE (PC)                                  | 1011 |
| in envelope provide | ed, please sign, date, and return transmittal<br>d.    | 0/)  |
|                     | ANO-1 Docket 50-313                                    | 4.20 |
|                     | ANO-2 Docket 50-368                                    | ЛОО  |
| 060143              | Signature Date                                         |      |

## ENTERGY OPERATIONS INCORPORATED ARKANSAS NUCLEAR ONE

| TITLE: OFFSITE DOSE PROJECTIONS RDACS COMPUTER METHOD |       |      |      |                       | PROC/WORK PLAN NO.<br>1904.002                                                                                                    |              | REV. 28   |           |      |
|-------------------------------------------------------|-------|------|------|-----------------------|----------------------------------------------------------------------------------------------------|--------------|-----------|-----------|------|
|                                                       |       |      |      |                       | EXP. DATE                                                                                                    |              | SAFE      | TY-REL    |      |
| CONTROLLED COPY #/03                                  |       |      |      | COPY #/03             | PAGE 1 OF 1                                                                                                    | TEMP ALT     | IPTE □YES |           |      |
| PAGE                                                  | сна   | PAGE | сна  | Self Check.           | NOTES TO SELECT ON THE PARTY OF THE PARTY OF | PAGE         | CHG       | PAGE      | CHG  |
| 1                                                     |       | 19   |      |                       |                                                                                                    | 37           |           |           |      |
| 2                                                     |       | 20   |      | Sto                   |                                                                                                    | 38           |           |           |      |
| 3                                                     |       | 21   | PC-1 | 20                    | 4                                                                                                    | 39           |           |           |      |
| 4                                                     |       | 22   |      | Thir                  | · L                                                                                                    | 40           |           |           |      |
| 5                                                     |       | 23   |      | MM. 13                | /                                                                                                    | 41           |           |           |      |
| 6                                                     |       | 24   |      | Act                   |                                                                                                    | 42           |           |           |      |
| 7                                                     |       | 25   |      | / -                   |                                                                                                    | 43           |           |           |      |
| 8                                                     |       | 26   |      | Rev                   | iew                                                                                                    | 44           |           |           |      |
| 9                                                     |       | 27   |      | because Nobody        | v's perfect                                                                                                    | 45           |           |           |      |
| 10                                                    |       | 28   |      |                       | DATE TIM                                                                                                    | E 46         |           |           |      |
| 11                                                    |       | 29   |      |                       |                                                                                                    | 47           |           |           |      |
| 12                                                    |       | 30   |      |                       |                                                                                                    | 48           |           |           |      |
| 13                                                    |       | 31   |      |                       |                                                                                                    | 49           |           |           |      |
| 14                                                    |       | 32   |      |                       | orea for an internal articles of the control of the control of the | 50           |           |           |      |
| 15                                                    |       | 33   |      |                       |                                                                                                    | 51           |           |           |      |
| 16                                                    |       | 34   |      |                       |                                                                                                    | -            |           |           |      |
| 17                                                    |       | 35   |      |                       |                                                                                                    |              |           |           |      |
| 18                                                    |       | 36   |      |                       |                                                                                                    |              |           |           |      |
| FORM                                                  | TITLE | :    |      | IST OF AFFECTED PAGES |                                                                                                    | FORM<br>1000 | NO.       | REV<br>46 | PC-2 |

PROC./WORK PLAN

1904.002

#### PROCEDURE/WORK PLAN TITLE:

### OFFSITE DOSE PROJECTIONS RDACS COMPUTER METHOD

PAGE:

21 of 51

REV:

28 PC-1

C. Transfer the site total release rates (Particulate, Iodine and Noble Gas) from the most recent RDACS Plume Segment Data Report, Page 1 of 2, to lines 2, 3 and 4 of Form 1904.002E.

D. Obtain forecasts of the expected site total release rates from the Dose Assessment Supervisor for the expected duration of the release or 24 hours, whichever is shorter. Record these values in each hourly time block on lines 2, 3 and 4 of Form 1904.002E.

### 9.2.2 Meteorological Forecasting

A. Obtain the most recent meteorological forecast for the Russellville area (Pope County) from one of the following sources listed in order of preference:

#### NOTE

Forecast may be obtained from the Entergy Dispatcher in two ways. Via a network computer with access to ANO-RERI file server or via telephone.

### 1. Using Network Computer:

- Sign on a network computer using personal login ID.
- b. Determine if a drive is mapped to "ANO-RER1\SYS".
- c. IF "ANO-RER1\SYS" is mapped to a drive, THEN go to step "e" below.
- d. Assign "ANC-RER1\SYS" to a drive. Use "forecast" as the "connect as" and "rdacs" as the password, if needed.
- e. Select the "shared" directory on "ANO-RER1\SYS".
- Select the "zonefcst" subdirectory.
- g. Select the "zonear.txt" file by double clicking on the name.
- h. Print forecast to a local printer.
- National Weather Service Meteorologist in-Charge (834-0308 or \*834-3955\*)
- 3. KAPV Radio (968-1184)

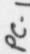